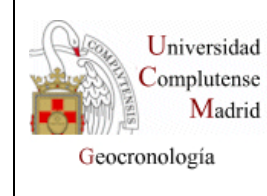

#### **UNIDAD DE GEOCRONOLOGÍA** *CAI DE CIENCIAS DE LA TIERRA Y ARQUEOMETRÍA*

# **FORMULARIO DE SOLICITUD DE ANÁLISIS** Página 1 de <sup>2</sup>

**Ed.**  01

## **Datos a cumplimentar por la Unidad de Geocronología.**

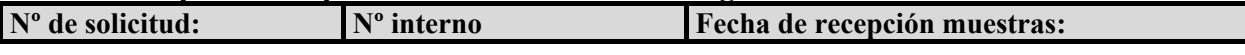

### **DATOS DEL SOLICITANTE**

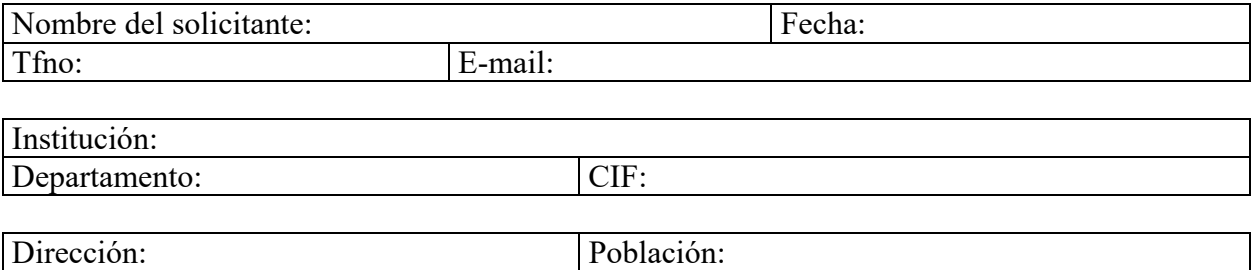

### **DATOS DEL PROYECTO**

Código Postal: Provincia:

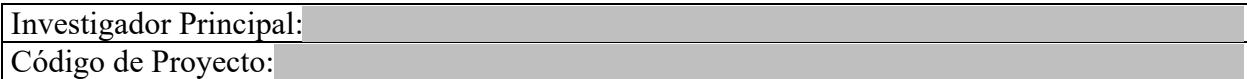

### **DATOS DE LAS MUESTRAS**

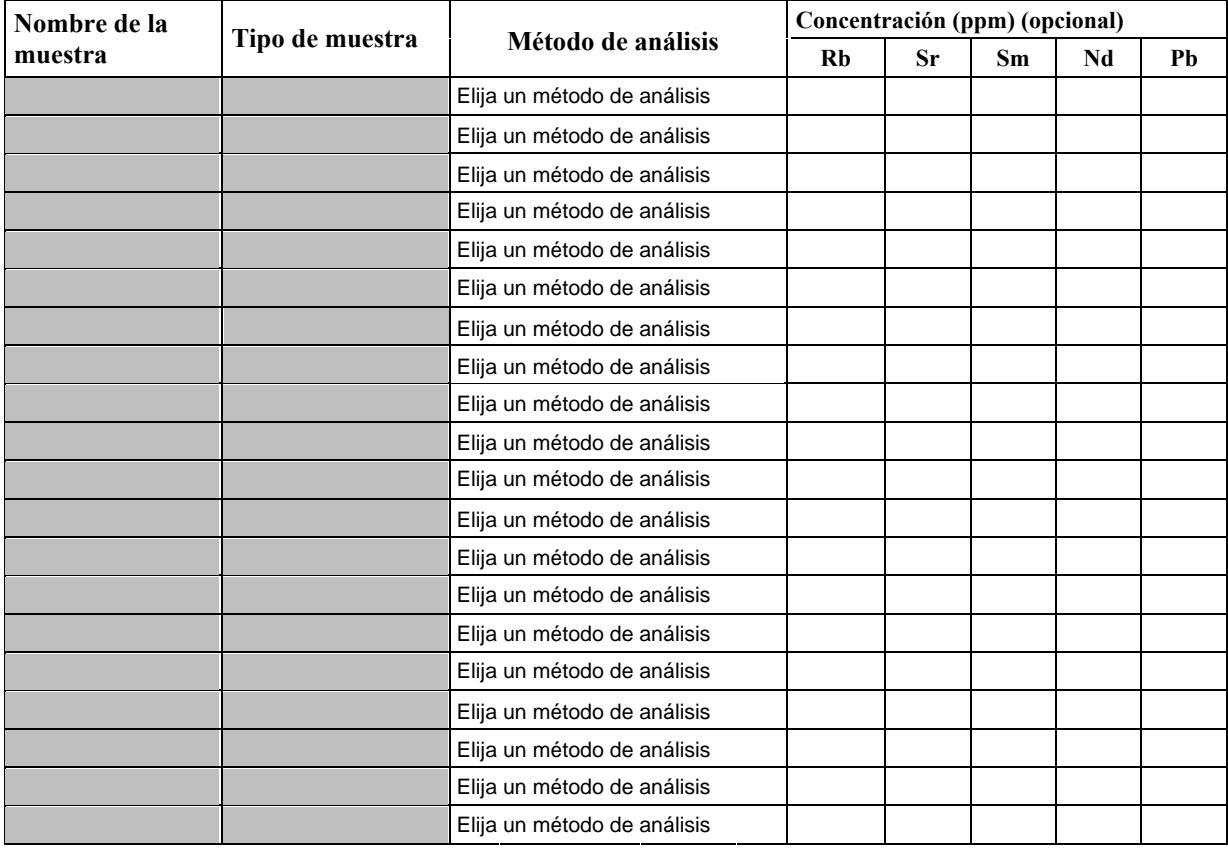

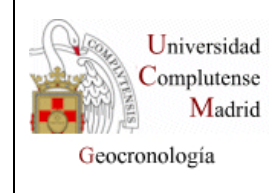

#### **UNIDAD DE GEOCRONOLOGÍA** *CAI DE CIENCIAS DE LA TIERRA Y ARQUEOMETRÍA*

## **FORMULARIO DE SOLICITUD DE ANÁLISIS** Página 2 de <sup>2</sup>

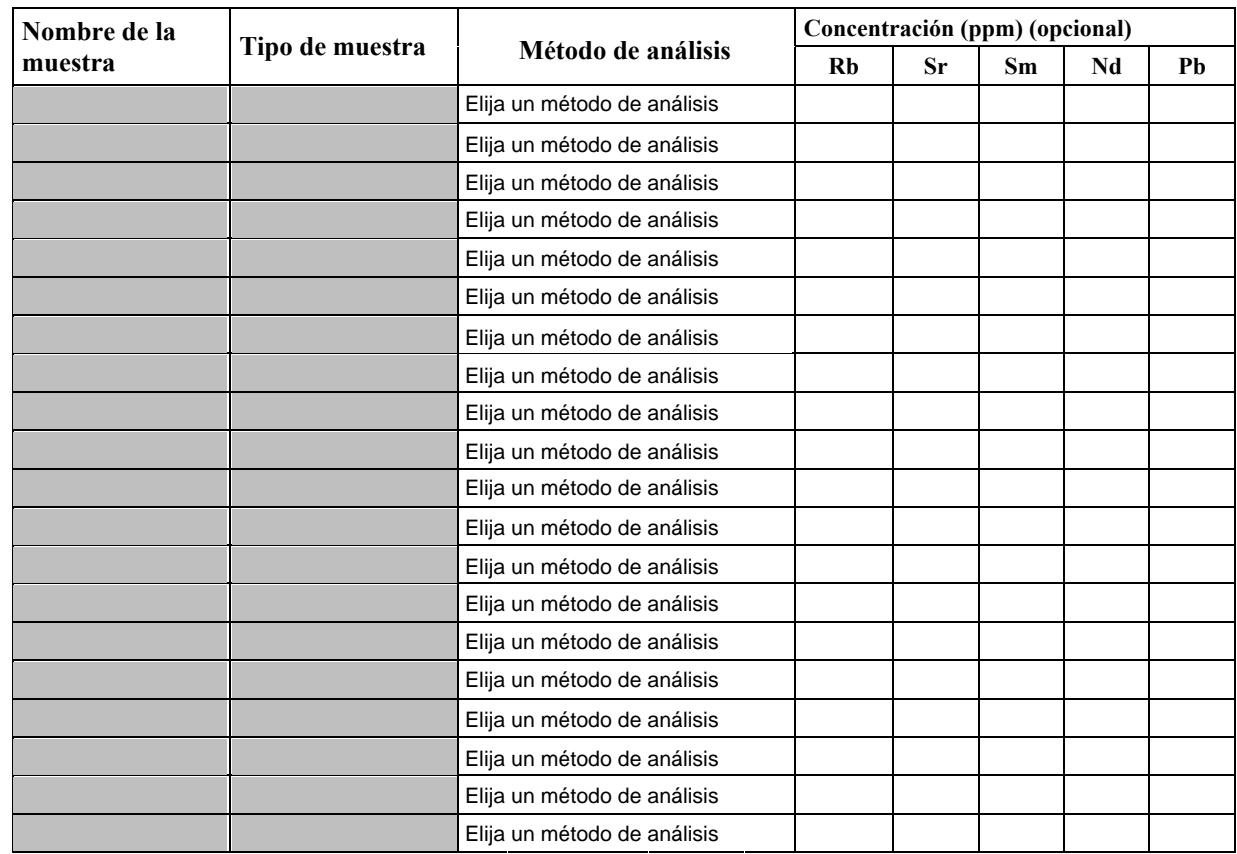

Sr por Dilución Isotópica: Análisis de las concentraciones de Rb y Sr por Dilución Isotópica, y de la composición isotópica de Sr. Nd por Dilución Isotópica: Análisis de las concentraciones de Sm y Nd por Dilución Isotópica, y de la composición isotópica de Nd.

Observaciones (impurezas, tipo de impurezas, tamaño de grano…):

Incidencias: